# Package 'rosqp'

February 7, 2018

Type Package

Title Quadratic Programming Solver using the 'OSQP' Library

Version 0.1.0

Date 2018-01-19

Copyright file COPYRIGHT

Description Provides bindings to the 'OSQP' solver, which can solve sparse convex quadratic programming problems with optional equality and inequality constraints.

License Apache License 2.0

**Imports** Rcpp  $(>= 0.12.14)$ , methods, Matrix, R6

LinkingTo Rcpp

RoxygenNote 6.0.1

Collate 'RcppExports.R' 'rosqp-package.R' 'solve.R' 'osqp.R' 'params.R'

NeedsCompilation yes

Author Eric Anderson [aut, cre], Bartolomeo Stellato [ctb, cph] (OSQP), Goran Banjac [ctb, cph] (OSQP), Paul Goulart [ctb, cph] (OSQP), Stephen Boyd [ctb, cph] (OSQP), Patrick R. Amestoy [ctb, cph] (SuiteSparse AMD), Iain S. Duff [ctb, cph] (SuiteSparse AMD), Timothy A. Davis [ctb, cph] (SuiteSparse LDL, SuiteSparse AMD), John K. Reid [ctb, cph] (SuiteSparse AMD)

Maintainer Eric Anderson <anderic1@gmx.com>

Repository CRAN

Date/Publication 2018-02-07 13:10:50 UTC

# R topics documented:

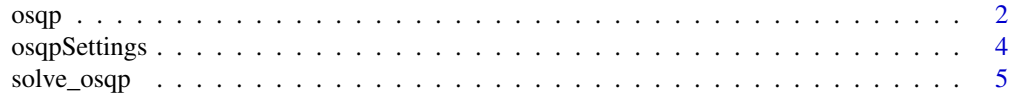

# **Index** [7](#page-6-0) **7**

<span id="page-1-1"></span>osqp *OSQP Solver object*

# Description

OSQP Solver object

# Usage

```
osqp(P = NULL, q = NULL, A = NULL, l = NULL, u = NULL,pars = osqpSettings())
```
# Arguments

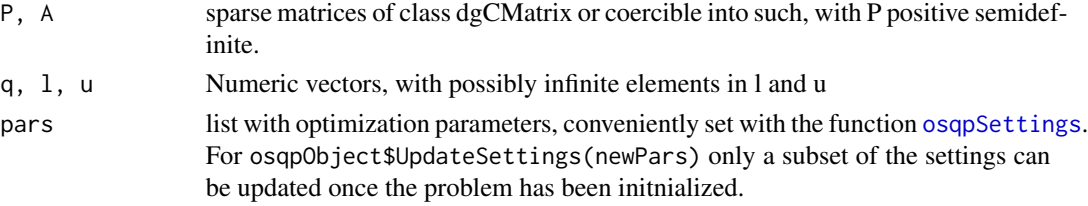

### Details

Allows one to solve a parametric problem with for example warm starts between updates of the parameter, c.f. the examples. The object returned by osqp contains several methods which can be used to either update/get details of the problem, modify the optimization settings or attempt to solve the problem.

# Value

An R6-object of class "rosqp\_model" with methods defined which can be further used to solve the problem with updated settings / parameters.

### Usage

```
model = osqp(P=NULL, q=NULL, A=NULL, l=NULL, u=NULL, pars=osqpSettings())
model$Solve()
model$Update(q = NULL, 1 = NULL, u = NULL)model$GetParams()
model$GetDims()
model$UpdateSettings(newPars = list())
model$GetData(element = c("P", "q", "A", "1", "u"))model$WarmStart(x=NULL, y=NULL)
print(model)
```
<span id="page-1-0"></span> $2<sup>2</sup>$ 

<span id="page-2-0"></span> $\alpha$ sqp $\beta$ 3

# Method Arguments

element a string with the name of one of the matrices / vectors of the problem newPars list with optimization parameters

#### See Also

[solve\\_osqp](#page-4-1)

# Examples

```
## example, adapted from the osqp documentation
## Not run:
library(rosqp)
library(Matrix)
set.seed(1)
n = 10m = 1000Ad = matrix(0, m, n)Ad[sample(n*m, n*m/2, FALSE)] = runif(n*m/2)
x_t = (runif(n) > 0.8) * runif(n) / sqrt(n)b = drop(Ad %*X x_time) + 0.5 * runif(m))gammas = seq(1, 10, length.out = 11)# % OSQP data
P = .sparseliagonal(2*n+m, c(numeric(n), rep_length(1, m), numeric(n)))q = numeric(2*n+m);A = rbind(cbind(Ad,-Diagonal(m),
                sparseMatrix(numeric(), numeric(), x=numeric(), dims=c(m, n))),
          cbind(Diagonal(n),
                sparseMatrix(numeric(), numeric(), x=numeric(), dims=c(n, m)),
                -Diagonal(n)),
          cbind(Diagonal(n),
                sparseMatrix(numeric(), numeric(), x=numeric(), dims=c(n, m)),
                Diagonal(n))
          )
l = c(b, rep\_len(-Inf, n), numeric(n))u = c(b, numeric(n), rep_length(Inf, n))model = osqp(P, q, A, l, u, osqpSettings(verbose = FALSE))
res = sapply(gammas, function(gamma) {
  q_new = c(numeric(n+m), rep_len(gamma, n))
  model$Update(q=q_new)
  res = model$Solve()
  res$x
})
## End(Not run)
```
<span id="page-3-1"></span><span id="page-3-0"></span>

# Description

For further details please consult the OSQP documentation: <https://osqp.readthedocs.io/>

# Usage

```
osqpSetting(rho = 0.1, sigma = 1e-06, max\_iter = 4000L,eps_abs = 0.001, eps_rel = 0.001, eps_prim_inf = 1e-04,
  eps\_dual_info = 1e-04, alpha = 1.6,linsys_solver = c(SUITESPARSE_LDL_SOLVER = 0L), delta = 1e-06,
 polish = FALSE, polish_refine_iter = 3L, verbose = TRUE,
  scaled_termination = FALSE, check_termination = 25L, warm_start = TRUE,
  scaling = 10L, adaptive_rho = 1L, adaptive_rho_interval = 0L,
  adaptive_rho_tolerance = 5, adaptive_rho_fraction = 0.4)
```
# Arguments

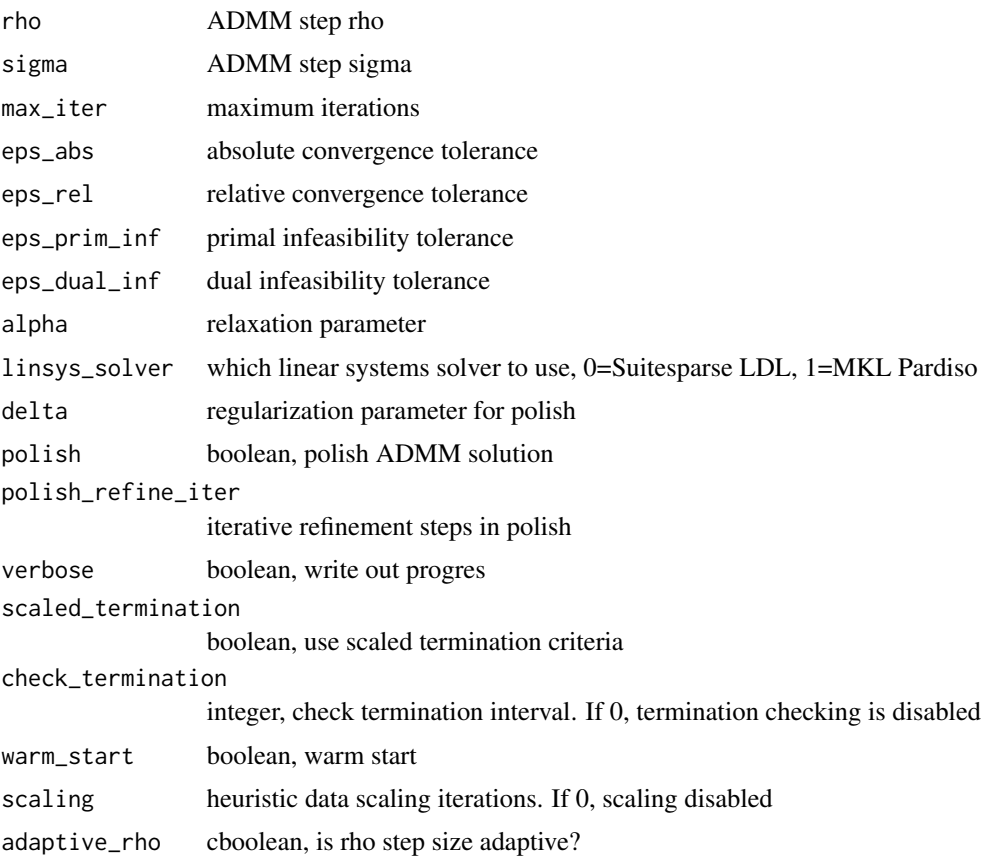

# <span id="page-4-0"></span>solve\_osqp 5

```
adaptive_rho_interval
                  Number of iterations between rho adaptations rho. If 0, it is automatic
adaptive_rho_tolerance
                  Tolerance X for adapting rho. The new rho has to be X times larger or 1/X times
                  smaller than the current one to trigger a new factorization
adaptive_rho_fraction
                  Interval for adapting rho (fraction of the setup time)
```
<span id="page-4-1"></span>solve\_osqp *Sparse Quadratic Programming Solver*

# Description

Solves

 $arg \min_{x} 0.5x'Px + q'x$ 

s.t.

 $l_i < (Ax)_i < u_i$ 

for real matrices P (nxn, positive semidefinite) and A (mxn) with m number of constraints

### Usage

```
solve\_osqp(P = NULL, q = NULL, A = NULL, l = NULL, u = NULL,pars = osqpSettings())
```
# Arguments

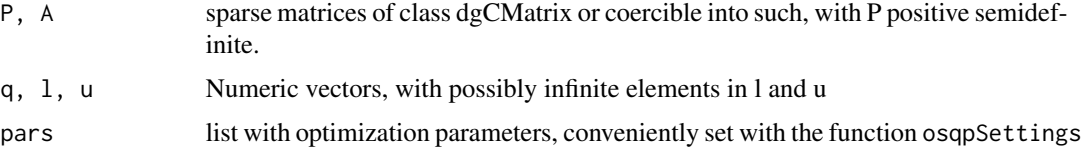

# Value

A list with elements x (the primal solution), y (the dual solution), prim\_inf\_cert, dual\_inf\_cert, and info.

# References

Stellato, B., Banjac, G., Goulart, P., Bemporad, A., Boyd and S. (2017). "OSQP: An Operator Splitting Solver for Quadratic Programs." *ArXiv e-prints*. 1711.08013.

# See Also

[osqp](#page-1-1). The underlying OSQP documentation: <http://osqp.readthedocs.io/>

# Examples

```
library(rosqp)
## example, adapted from ?quadprog::solve.QP
Dmat \leftarrow diag(3)
dvec <-c(0,-5,0)Amat <- matrix(c(-4, 2, 0, -3, 1, -2, 0, 0, 1),3,3)
bvec <-c(-8, 2, 0)res = solve_osqp(Dmat, dvec, Amat, bvec)
print(res$x)
```
# <span id="page-6-0"></span>Index

osqp, [2,](#page-1-0) *[5](#page-4-0)* osqpSettings, *[2](#page-1-0)*, [4](#page-3-0)

solve\_osqp, *[3](#page-2-0)*, [5](#page-4-0)